## Lecture 3: Cohort mortality

#### **Ernesto F. L. Amaral**

February 07–14, 2023 Demographic Methods (SOCI 633/320)

www.ernestoamaral.com

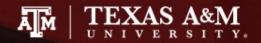

## **Cohort mortality**

- Cohort survival by analogy
- Probabilities of dying
- Columns of the cohort life table
  - King Edward's children
  - From  $_{n}L_{x}$  to  $e_{x}$
  - Shapes of lifetable functions
  - The radix
- Annuities and insurance
- Mortality of the 1300s and 2000s

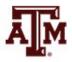

## Cohort survival by analogy

- Analyze lifelines and the deaths that occur in the diagonal stripe on the Lexis diagram that represents a particular <u>cohort's</u> experience
  - Understand measures of survival and probabilities of dying as a function of age for the cohort

- We could also analyze the rectangle on a Lexis diagram that represents some <u>period</u>
  - We would consider the lifelines that cross the rectangle and the deaths that fall inside it

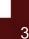

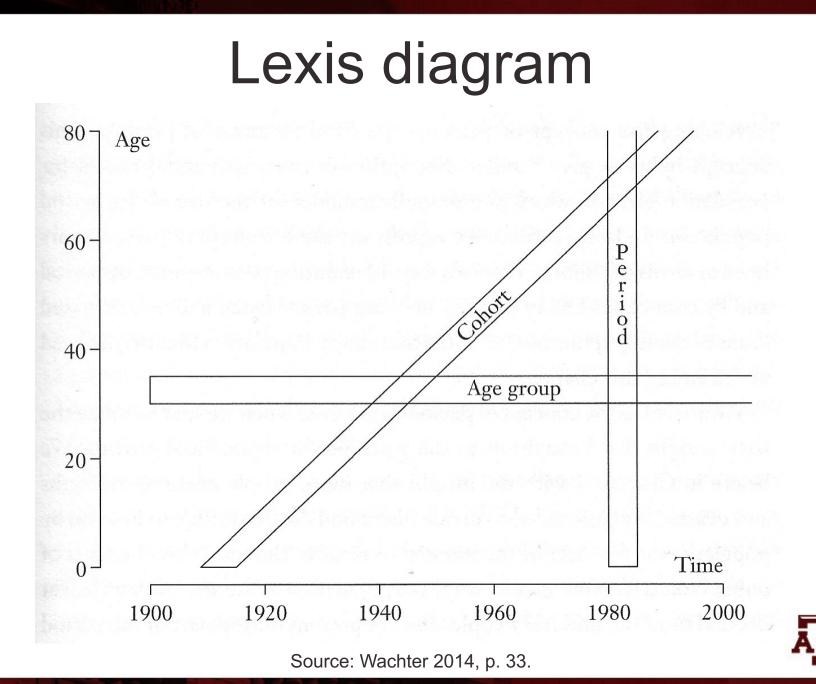

## Why start with cohort measures?

- The period measure is more complicated
  - People at risk of dying at different ages are different people
- For the experience of a cohort over time
  - People at risk of dying at different ages are the same people
- Cohort measures are conceptually simpler than period measures, so we begin with them

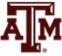

## Disadvantage

- Disadvantage of cohorts measures is being out of date
- To have complete measures of cohort mortality for all ages, we have to wait until all members of the cohort have died
  - Rates for young ages refer to the distant past
- The most recent cohorts with complete mortality data are those born around 1900
- Measures of period mortality are more complicated, but they use more recent data

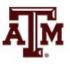

#### Basic cohort measures

- The basic measures of cohort mortality are elementary
  - Take the model for exponential population growth
  - Apply it to a closed population consisting of the members of a single cohort
  - Change the symbols in the equations, but keep the equations themselves

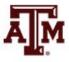

## Why is it a closed population?

- If our population consists of a single cohort
  - No one else enters the population after the cohort is born
  - Babies born to cohort members belong to later cohorts, not to their parents' cohort
  - For this cohort, the only changes in population size come from deaths to members of the population
- Measures from chapter 1 reappear with new names in an analogy between populations and cohorts...

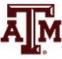

| Population Growth                           | Cohort Mortality                                                                                                    |
|---------------------------------------------|----------------------------------------------------------------------------------------------------|
| Time <i>t</i>                               | Age <i>x</i>                                                                                                    |
| Population size $K(t)$                      | Cohort survivors $\ell_x$                                                                                                    |
| Multiplier $A = 1 - D/K$                    | Survival probability $1 - q = 1 - d / l$                                                                                                    |
| Growth Rate <i>R</i>                        | Hazard rate <i>h</i> (with minus sign)                                                                                                    |
| Area under $K(t)$ , <i>PPYL</i>             | Area under $\ell_x$ , <i>CPYL</i> , <i>L</i>                                                                                                    |
| Crude rate <i>d</i> (function of <i>t</i> ) | Age-specific rates <i>m</i>                                                                                                    |
| Initial population $K(0)$                   | Initial cohort size $l_0$ (radix)                                                                                                    |
| Population deaths D                         | Cohort deaths d                                                                                                    |
| K(t)<br>PPYL                                | $l_x$<br>CPYL<br>L<br>T<br>T |

Note: A = 1 + (B - D)/K. But for a cohort, after age zero, births don't happen anymore.

Source: Wachter 2014, p. 49.

## Multiplication process

- The same process of multiplication for population growth happens for cohort mortality
  - It is not the mortality rates (*m*) that multiply
  - It is not the probabilities of dying (q)
  - It is the probabilities of surviving (1 q)
- Age x is the subscript on the cohort survivors:  $I_x$ 
  - Time *t* is used for population size:  $K(t) = K_t$
- The notation is different but the idea is the same

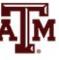

## Multiplicative rules

- Multiplicative rule for population growth K(t + n) = A K(t)
- Multiplicative rule for cohort survivorship  $I_{x+n} = (1 - {}_n q_x) I_x$ 
  - Subscript *n* specifies the length of the interval
  - $_n q_x$ : probability of dying within an interval of length n that starts at age x and ends at age x+n
  - $-I_{x+n}$ : members who survive to age x+n

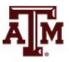

### More notations

*nq<sub>x</sub>*: probability of dying between ages x and x+n among cohort members alive at age x

 $_{n}q_{x} = _{n}d_{x} / I_{x}$ 

1 - <sub>n</sub>q<sub>x</sub>: probability of surviving from age x to age x+n among cohort members alive at age x

$$1 - {}_n q_x = I_{x+n} / I_x$$

- *nd<sub>x</sub>*: cohort deaths between ages x and x+n
- *nL<sub>x</sub>*: cohort person-years lived in this interval
- $I_x$ : cohort members alive at age x are split in two
  - ndx: members who die before age x+n
  - $-I_{x+n} = I_x {}_n d_x$ : members who survive to age x+n

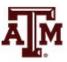

#### Some more notations

- In the expression <sub>n</sub>q<sub>x</sub> the left subscript gives the width of the age interval and the right subscript gives the starting age
- $_{10}q_{20}$  : probability of dying between 20 and 30
  - Not between 10 and 20
  - Do not confuse  $_nq_x$  with *n* multiplied by  $q_x$
  - If you want to multiply *n* by  $I_x$ , use this notation:  $(n)(I_x)$
- <sub>10</sub>q<sub>20</sub> goes from 20.00000 to 29.99999
  - "The interval from 20 to 30" (including exact age 20, excluding exact age 30)
  - Some authors call it "the interval from 20 to 29"

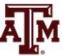

- A cohort born in 1984 reached age 18 in 2002 and 1,767,644 were alive at their 18<sup>th</sup> birthday
   – Only 724 of them died before age 19
- Probability of dying

 $_{1}q_{18} = _{1}d_{18} / I_{18} = 724 / 1,767,644 = 0.000410$ 

• Probability of surviving

 $1 - {}_{1}q_{18} = 1 - 0.000410 = 0.999590$  $I_{19} / I_{18} = 1,766,920 / 1,767,644 = 0.999590$ 

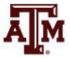

#### Hazard rates

- Hazard rates can express the pace of death within cohorts
- Hazard rate is the counterpart of population growth rate
  - We measure population growth with slopes of logarithms of population size
  - We can measure cohort losses with slopes of logarithms of numbers of survivors
- We insert a minus sign to make the hazard rate into a positive number
  - Because cohorts decrease as they age
  - i.e., cohorts grow smaller, not larger, as they age

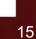

#### Hazard rate formula

- The hazard rate for a cohort is minus the slope of the logarithm of the number of cohort survivors as a function of age
- Expressing hazard rate (*h<sub>x</sub>*) in the interval starting at age *x* (omitting any subscript for *n*)

$$h_{x} = -\frac{1}{n} \log\left(\frac{l_{x+n}}{l_{x}}\right) \qquad \qquad R = \frac{1}{n} \log\left(\frac{K_{t+n}}{K_{t}}\right)$$

 Formula for cohort survivorship resemble formula for exponential population growth

$$l_{x+n} = l_x e^{-nh_x} = l_x e^{-h_x n}$$
$$K_{t+n} = K_t e^{Rn}$$

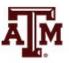

- The cohort of boys born in the United States in 1980 started out with 1,853,616 members
  - 1,836,853 of them survived to their first birthday

$$h_x = -\frac{1}{n} \log\left(\frac{l_{x+n}}{l_x}\right)$$

$$h_x = -\frac{1}{1} \log\left(\frac{1,836,853}{1,853,616}\right)$$

$$h_x = -\log(0.990957)$$

$$h_x = -(-0.009084)$$

$$h_x = 0.009084$$

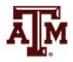

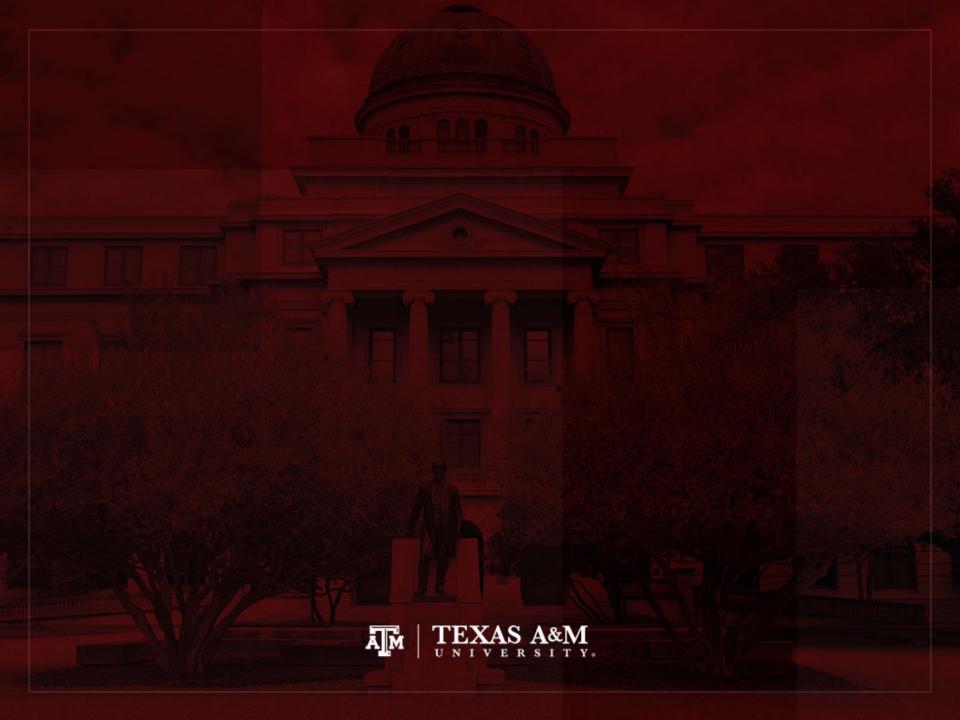

## Probabilities of dying

- A hazard rate is a rate like R, whereas  $_nq_x$  is a probability
- The word "probability" suggests a random process
- Randomness refers in principle to a randomly selected member of our cohort
- The occurrence of death appears partly random and partly determined by causes
  - These causes are partly random and partly determined by prior causes

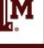

#### $_{n}q_{x}$ -conversions

- Problems that involve working out <sub>n</sub>q<sub>x</sub> values for different x and n are called "<sub>n</sub>q<sub>x</sub>-conversions"
- Demographers frequently find themselves with data for one set of age intervals when they need answers for different intervals
  - They may have data for 1-year-wide intervals and need answers for 5-year-wide intervals
  - They may have data for 15-year intervals and need answers for 5-year intervals
  - They may have tables for ages 25 and 30 and need to know how many women survive to a mean age of childbearing of, for example, 27.89 years

# Applying multiplication to $I_x$

- From our analogy with population growth, we go from I<sub>x</sub> to I<sub>x+n</sub> by multiplication
- We go from  $I_{65}$  to  $I_{85}$  by multiplying by  $1 {}_{20}q_{65}$  $I_{85} = (1 - {}_{20}q_{65}) I_{65}$
- We go from  $I_{85}$  to  $I_{100}$  by multiplying by  $1 {}_{15}q_{85}$  $I_{100} = (1 - {}_{15}q_{85}) I_{85}$
- We go from  $I_{65}$  to  $I_{100}$  by multiplying by the product  $(1 {}_{20}q_{65})(1 {}_{15}q_{85})$

$$I_{100} = (1 - {}_{20}q_{65})(1 - {}_{15}q_{85}) I_{65}$$

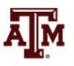

## Survival probabilities multiply

- While we are interested in q, we work with 1 q
- We do not multiply the  $_nq_x$  values
  - To die, you can die in the first year *or* in the second year *or* in the third year, and so on
  - You only do it once
  - There is no multiplication
- We multiply the  $1 {}_n q_x$  values
  - To survive 10 years you must survive the first year and survive the second year and survive the third year, and so on
  - These "ands" mean multiplication

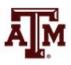

#### **Basic assumption**

- We need an assumption when we do not have direct data for short intervals of interest, such as 1-year-wide intervals
- We need an assumption when we only have data for wider intervals, such as 5-year-wide intervals
- We assume the probability of dying is constant within each interval where we have no further information

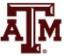

## Applying assumption

- If we do not know  $_1q_{20}$  or  $_1q_{21}$  but we do know  $_2q_{20}$
- We assume that the probability of dying is constant between ages 20 and 22

 $_{1}q_{20} = _{1}q_{21} = q$ 

- Then  $(1 q)^2$  has to equal  $1 {}_2q_{20}$
- More generally, for y between x and x+n-1

$$(1 - {}_{1}q_{y})^{n} = 1 - {}_{n}q_{x}$$
  

$$1 - {}_{1}q_{y} = (1 - {}_{n}q_{x})^{1/n}$$
  

$${}_{1}q_{y} = 1 - (1 - {}_{n}q_{x})^{1/n}$$

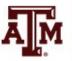

• For the cohort of U.S. women born in 1980  ${}_2q_{20} = 0.000837$ 

• Calculate  ${}_{1}q_{20}$   ${}_{1}q_{y} = 1 - (1 - {}_{n}q_{x})^{1/n}$   ${}_{1}q_{20} = 1 - (1 - {}_{2}q_{20})^{1/2} = 1 - (1 - 0.000837)^{1/2}$   ${}_{1}q_{20} = 1 - (0.999163)^{1/2} = 1 - 0.999581$  ${}_{1}q_{20} = 0.000419$ 

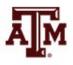

• For the cohort of women born in 1780 in Sweden  ${}_5q_{20} = 0.032545$ 

• Calculate  ${}_{1}q_{20}$   ${}_{1}q_{y} = 1 - (1 - {}_{n}q_{x})^{1/n}$   ${}_{1}q_{20} = 1 - (1 - {}_{5}q_{20})^{1/5} = 1 - (1 - 0.032545)^{1/5}$   ${}_{1}q_{20} = 1 - (0.967455)^{1/5} = 1 - 0.993405$  ${}_{1}q_{20} = 0.006595$ 

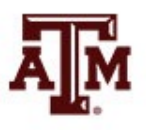

- Suppose we know that  ${}_{5}q_{80} = 0.274248$ 
  - We want to find the probability of dying each year which would, if constant, account for the observed 5year mortality and survivorship
- Calculate  $_1q_{80}$

$${}_{1}q_{y} = 1 - (1 - {}_{n}q_{x})^{1/n}$$
  
 ${}_{1}q_{80} = 1 - (1 - {}_{5}q_{80})^{1/5} = 1 - (1 - 0.274248)^{1/5}$   
 ${}_{1}q_{80} = 1 - (0.725752)^{1/5} = 1 - 0.937902$   
 ${}_{1}q_{80} = 0.062098$ 

- More elaborate conversion problems arise
- We might have values from a forecast of survival for the U.S. cohort of women born in 1980

 $I_{65} = 0.915449; I_{75} = 0.799403; _{35}q_{65} = 0.930201$ 

• We might want the probability of surviving from 70 to 100:  $I_{100}$  /  $I_{70}$ 

$$\frac{l_{100}}{l_{70}} = 1 - {}_{30}q_{70} = \frac{\frac{l_{100}}{l_{65}}}{\frac{l_{70}}{l_{65}}} = \frac{1 - {}_{35}q_{65}}{1 - {}_{5}q_{65}} = \frac{1 - 0.930201}{(1 - {}_{10}q_{65})^{5/10}} = \frac{0.069799}{(1 - {}_{10}q_{65})^{1/2}} = \frac{0.069799}{(l_{75}/l_{65})^{1/2}}$$
$$\frac{l_{100}}{l_{70}} = \frac{0.069799}{(\frac{0.799403}{0.915449})^{\frac{1}{2}}} = \frac{0.069799}{(0.873236)^{\frac{1}{2}}} = \frac{0.069799}{0.934471} = 0.074694$$

## Use the Lexis diagram

- The best way to solve complicated conversion problems is to begin by drawing a diagonal line on a Lexis diagram
  - Mark off each age for which there is information about survivorship at that age
  - Mark off ages which are the endpoints of intervals over which there is information about mortality within the interval
  - Between each marked age, assume a constant probability of dying, and apply the conversion formulas

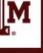

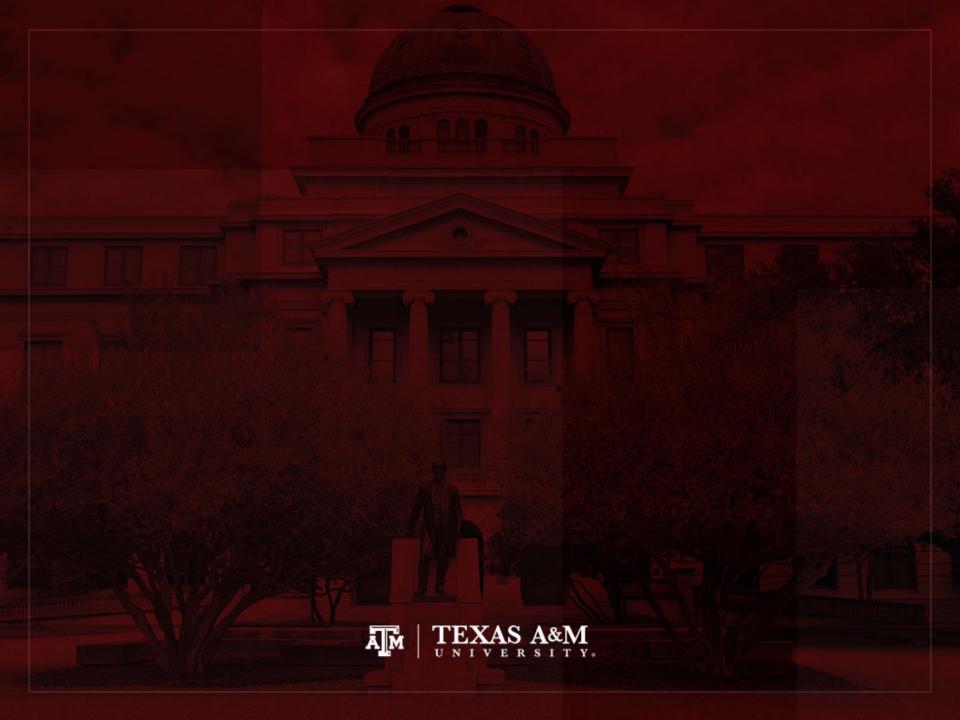

## Columns of the cohort life table

- Lifetable is a table with I<sub>x</sub> and <sub>n</sub>q<sub>x</sub> as columns with a set of other measures of mortality
- Columns and their names and symbols are fixed by tradition
  - This is customary since the 1600s
  - Each column is a function of age, so the columns of the lifetable are sometimes called "lifetable functions"
- Rows correspond to age groups

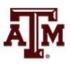

## Information in lifetable columns

- All the main columns of the lifetable contain the same information from a mathematical point of view
  - With some standard assumptions any column can be computed from any other
- But they present information from different perspectives for use in different applications
  - Survivors
  - Deaths
  - Average life remaining

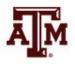

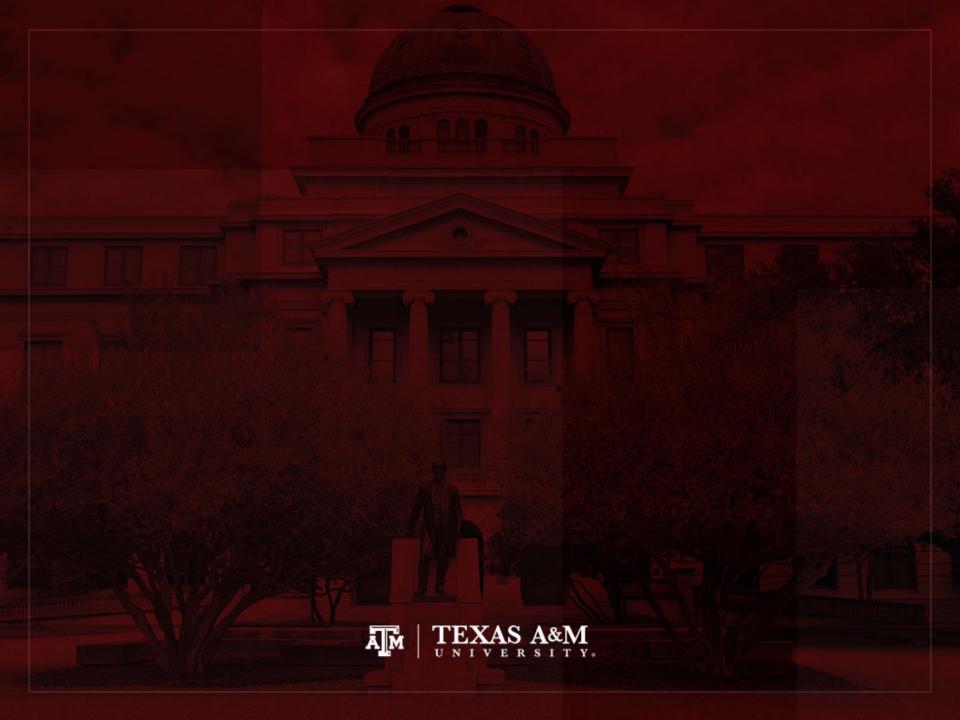

## King Edward's children

 King Edward III of England was born in 1312 and reigned from 1337 to 1377

Table 3.2Children of King Edward III of England

| 1330–1376 | Edward, The Black Prince                |
|-----------|-----------------------------------------|
| 1332–1382 | Isabel                                  |
| 1335–1348 | Joan                                    |
| 1336-?    | William of Hatfield (died young)        |
| 1338–1368 | Lionel of Antwerp, Duke of Clarence     |
| 1340–1398 | John of Gaunt, Duke of Lancaster        |
| 1341-1402 | Edmund Langley, Duke of York            |
| 1342–1342 | Blanche                                 |
| 1344–1362 | Mary                                    |
| 1346–1361 | Margaret                                |
| 1355–1397 | Thomas of Woodstock, Duke of Gloucester |
|           |                                         |

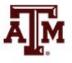

#### Lexis diagram for King Edward's children

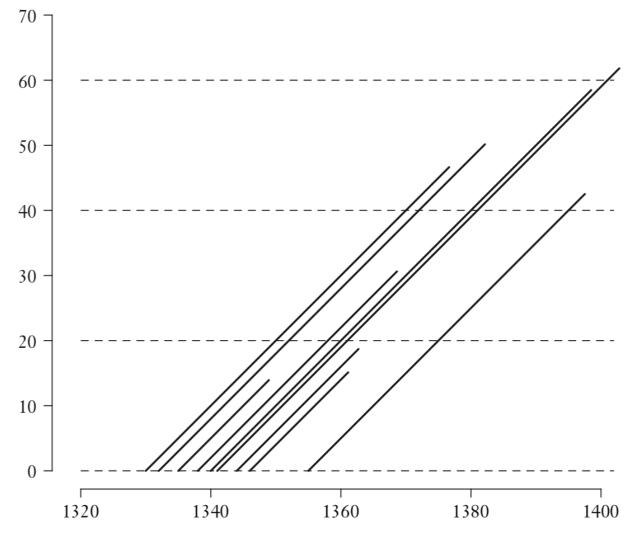

Figure 3.1 Lexis diagram for the children of King Edward III

## Constructing a cohort life table

- Generally, lifetables are constructed with 1-year or 5-year intervals
  - A complete life table provides life table functions in single years of age
  - Lifetables in which functions are given for age groups are called "abridged lifetables" in older works
- Usually, for lifetables with 5-year-wide intervals
  - The first age group is a 1-year-wide interval (0–1)
  - The second age group is a 4-year-wide interval (1-5)

# Table 3.3Five columns of King Edward's<br/>family lifetable

| x  | п        | $\ell_x$ | $_{n}q_{x}$ | $_{n}d_{x}$ |
|----|----------|----------|-------------|-------------|
| 0  | 10       | 10       | 0.100       | 1           |
| 10 | 10       | 9        | 0.333       | 3           |
| 20 | 20       | 6        | 0.167       | 1           |
| 40 | 20       | 5        | 0.800       | 4           |
| 60 | $\infty$ | 1        | 1.000       | 1           |

### Start of age group (x) and width (n)

- Lifetables begin with a column labeled *x* 
  - Starting age for the age group
- The next column has the width *n* of the age group
  - The difference between the value of x for this row and the value for the next age group found in the next row
- The last age group is called the "open-ended age interval" since it has no maximum age
  - Symbol for infinity (∞) is used for the length of this interval
  - We don't set any upper limit of our own

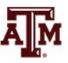

# Number of survivors $(I_x)$

• The survivorship column  $I_x$  leads off the datadriven entries of the cohort lifetable

$$I_{x+n} = I_x \left(1 - {}_n q_x\right)$$

- The first-row entry (I<sub>0</sub>) is the radix, the initial size of the cohort at birth
  - The choice of radix is up to us
  - A lifetable can be built up from any radix, an actual size or a convenient size

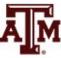

# Graph of $I_x$ as a function of x

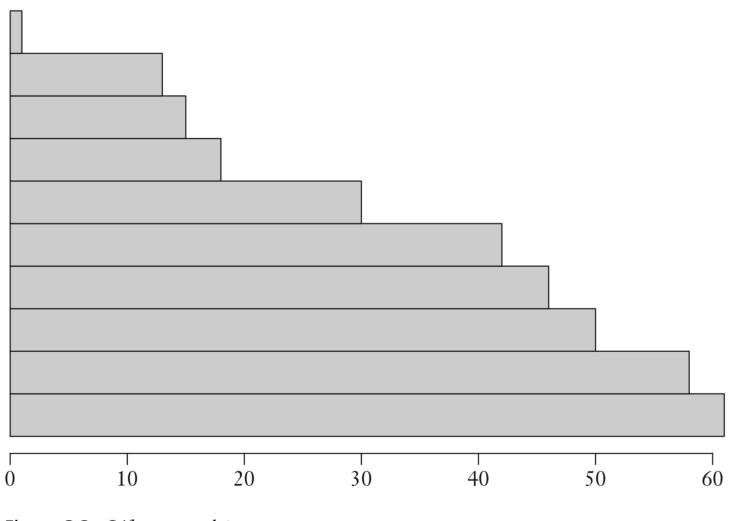

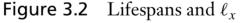

# Continuous function for $I_x$

- The previous plot for a large population has lots of very thin bars
- We often draw a smooth curve through the midpoints of the right-hand sides of the bars
  - Instead of taking steps down,  $I_x$  becomes a continuous function
- Demographers often draw the bars with different colors for the portions of each person's life spent in and out of some activity
  - Rearing children, being married, free from disability

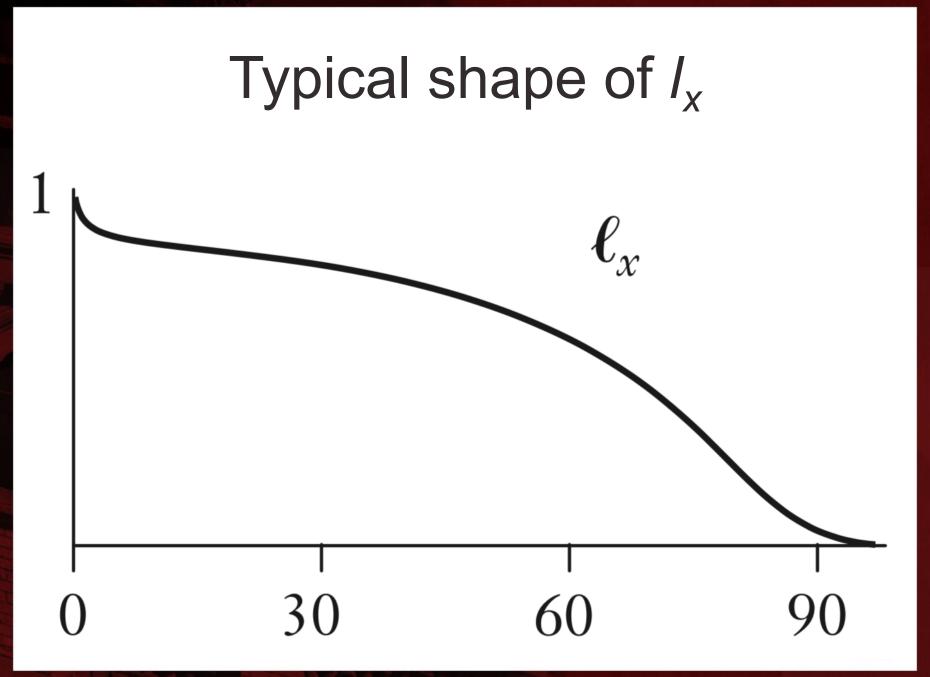

# Probability of dying $(_nq_x)$

- The column which follows *I<sub>x</sub>* in the lifetable contains the probability of dying in the interval given that one is alive at the start
- This is the  $_nq_x$  measure

$$_{n}q_{x} = 1 - (I_{x+n} / I_{x})$$

- For our example
  - In the first age group,  $_{n}q_{x} = 1 9/10 = 0.100$
  - In the second age group,  $_nq_x = 1 6/9 = 0.333$

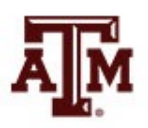

# Number of deaths $(_n d_x)$

 We go on to insert a column which gives deaths between ages x and x + n

$${}_{n}d_{x}=I_{x}-I_{x+n}$$

 This column counts the lifelines that end in each age interval on the Lexis diagram

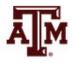

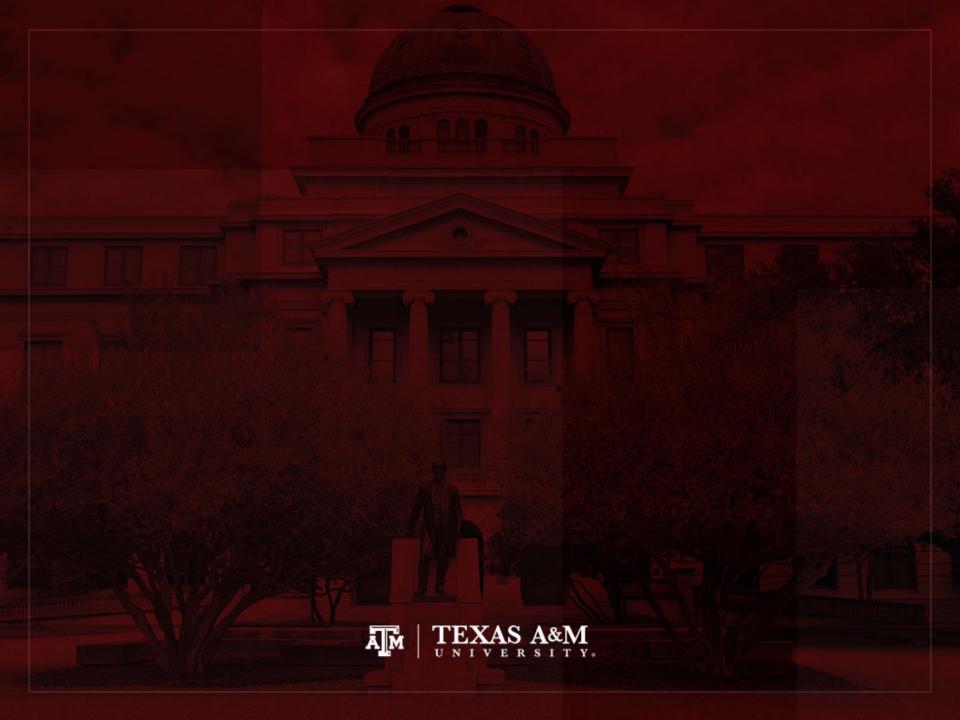

# From $_{n}L_{x}$ to $e_{x}$

- The remaining columns of the lifetable relate to cohort person-years lived (CPYL)
- In order to calculate person-years, we need  $_na_x$
- *na<sub>x</sub>* tells us how many years within an interval people live on average if they die in the interval
- This quantity is about half the width of the interval (n/2)

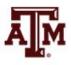

| x  | $_{n}a_{x}$ | $_{n}L_{x}$ | $_{n}m_{x}$ | $T_{x}$ | $e_x$ | $x + e_x$ |
|----|-------------|-------------|-------------|---------|-------|-----------|
| 0  | 0.50        | 90.5        | 0.011       | 334     | 33.4  | 33.4      |
| 10 | 5.33        | 76.0        | 0.039       | 243     | 27.0  | 37.0      |
| 20 | 10.00       | 110.0       | 0.009       | 167     | 27.8  | 47.8      |
| 40 | 9.00        | 56.0        | 0.071       | 57      | 11.4  | 51.4      |
| 60 | 1.00        | 1.0         | 1.000       | 1       | 1.0   | 61.0      |

#### Table 3.4Right-hand columns of a lifetable

# Cohort person-years lived $({}_{n}L_{x})$

 With <sub>n</sub>a<sub>x</sub>, we can calculate cohort person-years lived between ages x and x+n (<sub>n</sub>L<sub>x</sub>)

– Also called "big L"

- Think of "L" standing for life
- Big L is one of the four most important columns with
  - $-I_x$ , "little *I*"

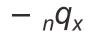

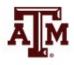

# Formula of $_{n}L_{x}$

- The value of  ${}_{n}L_{x}$  is made up of two contributions
  - Those who survive the whole interval  $(I_{x+n})$  contribute a full *n* years to  ${}_{n}L_{x}$
  - Those who die during the interval  $({}_nd_x)$  contribute on average  ${}_na_x$  years
- Our formula adds these two contributions

$$_{n}L_{x} = (n) (I_{x+n}) + (_{n}a_{x}) (_{n}d_{x})$$

• We usually have  $_na_x=n/2$ , then formula simplifies

$${}_{n}L_{x}\approx (n/2) \left(I_{x}+I_{x+n}\right)$$

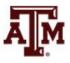

# $_{n}L_{x}$ as the area under the $I_{x}$ curve

 With a smooth curve of I<sub>x</sub>, we can calculate <sub>n</sub>L<sub>x</sub> as the area under the I<sub>x</sub> curve between x and x+n

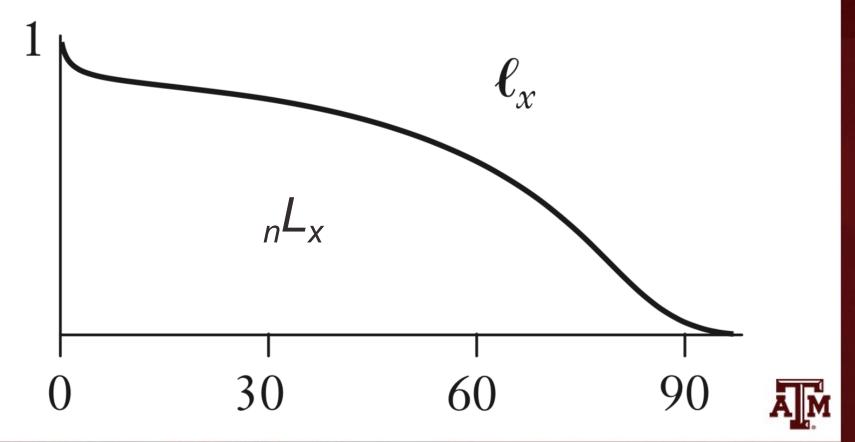

# Death rate $(_n m_x)$

- For the lifetable death rate (*nm<sub>x</sub>*), we divide cohort deaths (*nd<sub>x</sub>*) by cohort person-years lived (*nL<sub>x</sub>*)
- The column <sub>n</sub>m<sub>x</sub> is the age-specific counterpart of the crude death rate (CDR)
- $_n m_x$  is a rate, measured per unit of time
- The lifetable death rate measured over a very short interval starting at *x* is very close to the hazard rate

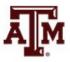

### Remaining person-years of life $(T_x)$

- We can obtain person-years of life remaining for cohort members who reach age  $x(T_x)$
- We simply add up all person-years to be lived beyond age *x*
- $T_x$  is easiest to compute by filling the whole  ${}_nL_x$  column and cumulating sums from the bottom up

$$T_x = {}_n L_x + {}_n L_{x+n} + {}_n L_{x+2n} + \dots$$

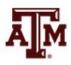

### Remaining life expectancy $(e_x)$

- The main use of  $T_x$  is for computing the expectation of further life beyond age  $x(e_x)$
- The  $T_x$  person-years will be lived by the  $I_x$  members of the cohort who reach age x
  - So,  $e_x$  is given by the formula

$$e_x = T_x / I_x$$

 The expectation of life at age zero (at birth) is often called the life expectancy (e<sub>0</sub>)

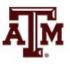

#### Average age at death $(x + e_x)$

- *e<sub>x</sub>* is the expectation of future life beyond age *x* It is not an average age at death
- We add x and e<sub>x</sub> to obtain the average age at death for cohort members who survive to age x
  - Not all lifetables include  $x + e_x$
  - The  $x + e_x$  column always go up
- $e_x$  does not always go down
  - It often goes up after the first few years of life, because babies who survive infancy are no longer subject to the high risks of infancy

#### Index of lifespan

- Expectation of life at birth (e<sub>0</sub>) is often taken as an index of overall mortality
  - However, it gives a poor idea of lifespan
  - Because it is heavily affected by infant mortality
  - *IMR* can be high in some countries

A better index of lifespan is 10 + e<sub>10</sub>

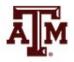

# Full cohort life table for King Edward's children

| X  | п        | $\ell_x$ | $_{n}q_{x}$ | $_{n}d_{x}$ | $_{n}a_{x}$ | $_{n}L_{x}$ | $_{n}m_{x}$ | $T_x$ | $e_{\chi}$ | $x + e_x$ |
|----|----------|----------|-------------|-------------|-------------|-------------|-------------|-------|------------|-----------|
| 0  | 10       | 10       | 0.100       | 1           | 0.50        | 90.5        | 0.011       | 334   | 33.4       | 33.4      |
| 10 | 10       | 9        | 0.333       | 3           | 5.33        | 76.0        | 0.039       | 243   | 27.0       | 37.0      |
| 20 | 20       | 6        | 0.167       | 1           | 10.00       | 110.0       | 0.009       | 167   | 27.8       | 47.8      |
| 40 | 20       | 5        | 0.800       | 4           | 9.00        | 56.0        | 0.071       | 57    | 11.4       | 51.4      |
| 60 | $\infty$ | 1        | 1.000       | 1           | 1.00        | 1.0         | 1.000       | 1     | 1.0        | 61.0      |

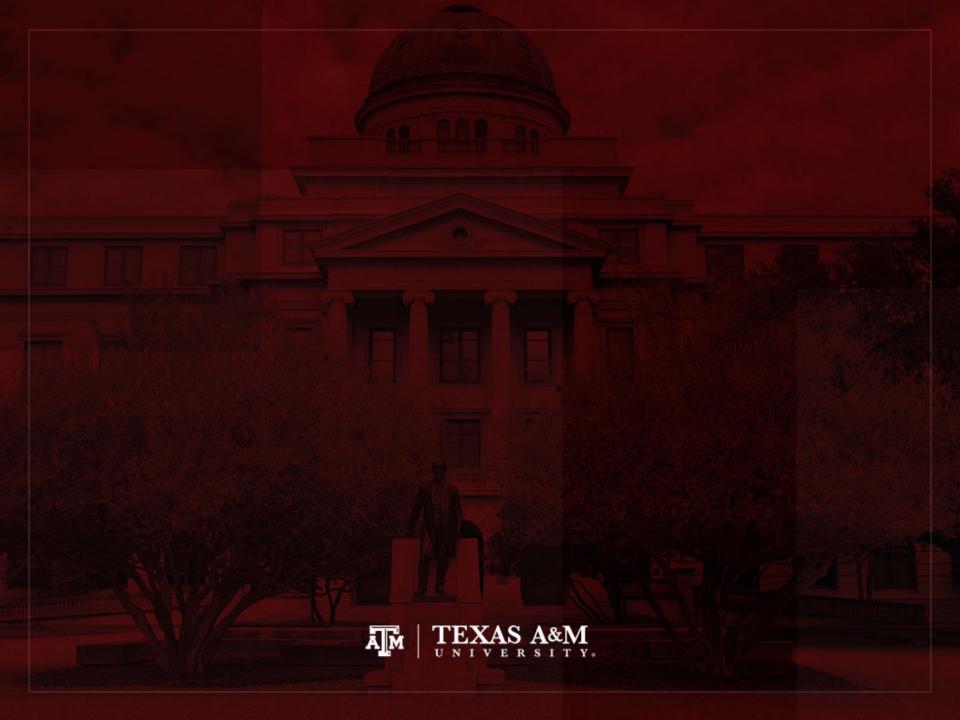

#### Shapes of lifetable functions

- Different lifetable functions express the same basic information from different points of view
- Demographers often have to
  - Start with entries for some column and work out entries for another
  - Start with bits and pieces of data from a few columns and solve for some missing piece of information
- Each lifetable function has a characteristic shape...

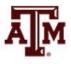

#### Typical shapes of lifetable functions

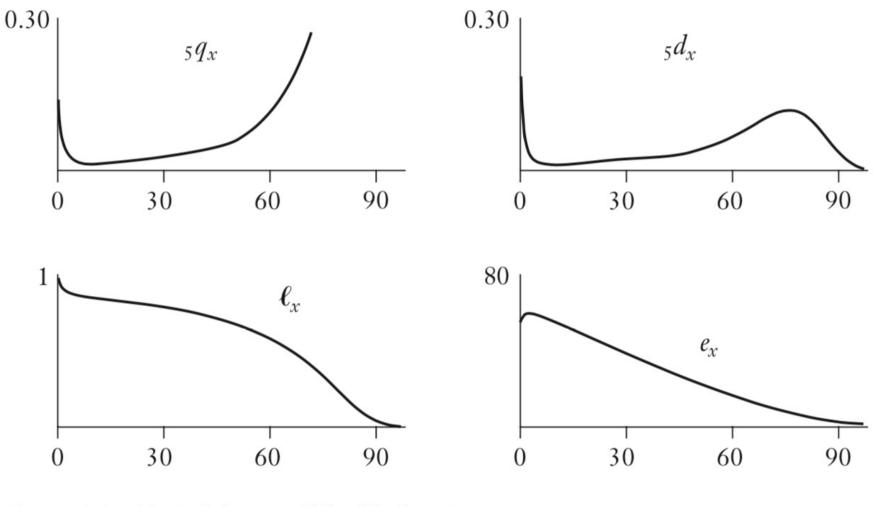

Figure 3.3 Typical shapes of lifetable functions

#### Cohort lifetable formulas

| Formula                                                | Name                   |
|--------------------------------------------------------|------------------------|
| $_{n}q_{x} = 1 - \left(\ell_{x+n}/\ell_{x}\right)$     | Probability of dying   |
| $_{n}d_{x} = \ell_{x} - \ell_{x+n}$                    | Cohort deaths          |
| $_{n}L_{x} = (n)(\ell_{x+n}) + (_{n}a_{x})(_{n}d_{x})$ | Person-years lived     |
| $_{n}m_{x} = _{n}d_{x}/_{n}L_{x}$                      | Lifetable death rate   |
| $T_x = \sum_{x=0}^{\infty} {}_n L_a$                   | Remaining person-years |
| $e_x = T_x / \ell_x$                                   | Expectation of life    |

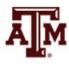

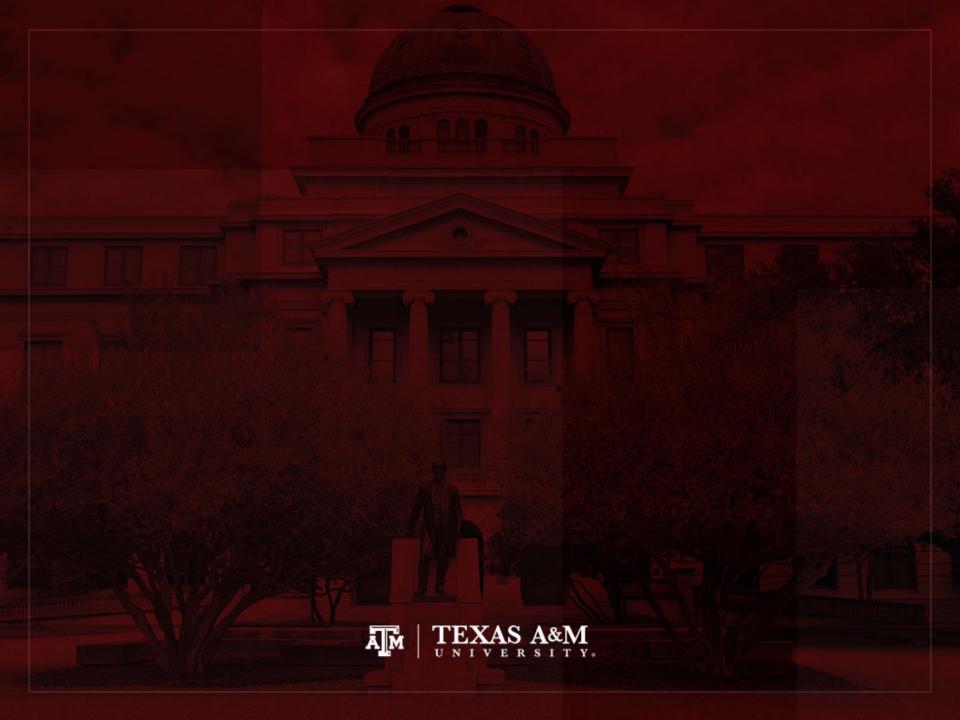

# The radix $(I_0)$

• The radix  $(I_0)$  indicates the cohort's initial size

- In Latin, it means "root"

- It does <u>not</u> have to be the size of an actual cohort
  - An initial size of 1,000 or 100,000 or 1 is easier
  - With  $I_0=1$ ,  $I_x$  is the expected proportion of the cohort surviving to age x
  - Demographers choose a radix to suit their tastes

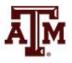

# Interpreting lifetable

- The lifetable is used to follow a cohort through life
  - $-I_0$  is seen as a random sample of the actual cohort
  - Survival of the sample mirrors survival for the whole cohort
- Conceptually, it is good to picture an actual group of people (whole cohort or sample)
  - Starting with  $I_0$  members and living out their lives
  - Surviving
  - Aging
  - Dying

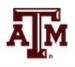

# Changing the radix

- Some quantities alter and others remain the same when changing the radix
- Quantities that change (absolute numbers)
  - $-I_x$

$$- L_x$$

$$- n d_x$$

- Quantities that do not change (indicators)
  - $nq_x$

$$-_n m_x$$

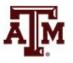

# **Combining lifetables**

- Because men and women die at different rates, we usually construct separated lifetables by sex
  - Sometimes, we want a lifetable for everyone
  - We do not average  $_nq_x$  or  $_nm_x$ , we work with  $I_x$
  - Let  $f_{fab}$  be the fraction female at birth in the cohort
  - Assume that single-sex lifetables have the same radix

$$l_x^c = (f_{fab})l_x^{female} + (1 - f_{fab})l_x^{male}$$

- $l_{\chi}^{c}$ : "c" stands for "combined sex"
- $-(f_{fab})I_0$  baby girls
- $-(1-f_{fab})I_0$  baby boys

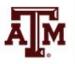

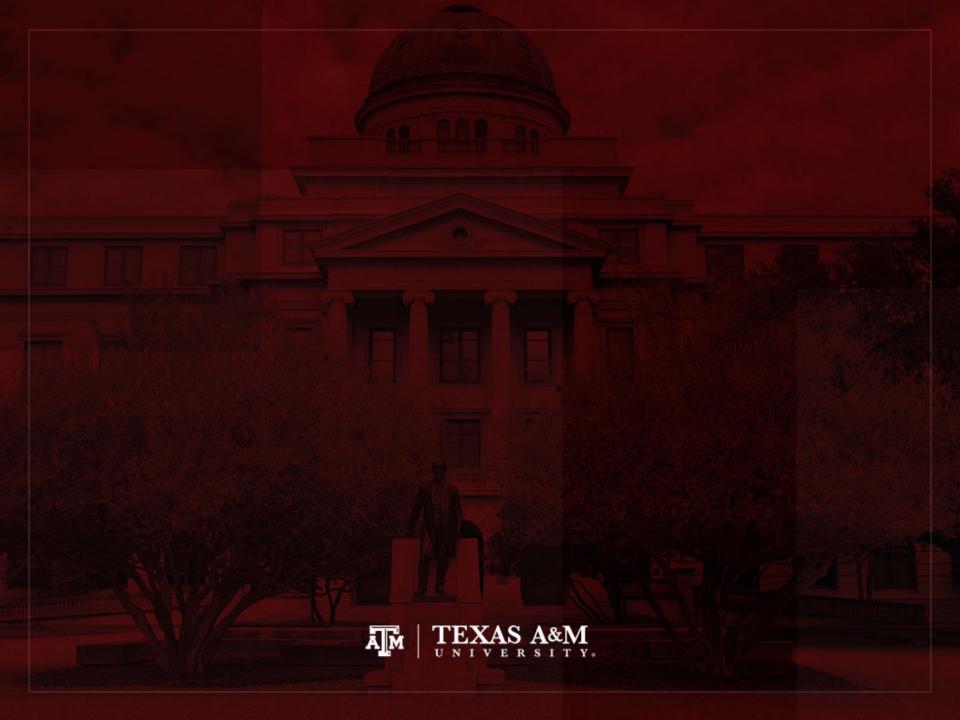

#### Annuities and insurance

- Annuities and insurance are social institutions that become familiar usually after school or college when starting a job or a family
- Earliest applications of lifetable methods in the 1600s and 1700s were to annuities
- Idea of a steady income (e.g., after retirement)
  - You buy a policy from an annuity company for a single payment (*P*)
  - The company agrees to pay you an annual benefit (B) for as long as you live

#### Annuities

- The purpose of buying an annuity is to share risk
  - You pay now and collect benefits as long as you live
  - If you die soon, the company wins
  - If you live long, the company loses
- The company sets the purchase price to break even or come out ahead
  - Examples here deal with "actuarially fair rates", where profit is zero
  - In practice, a margin for profit is added
  - The purchase price ought to depend on the age of the buyer

# Annuities and lifetable

- To derive formulas connecting payments (P) and benefits (B), we imagine all I<sub>x</sub> members of a cohort buying annuities at some age x
  - Some members live long
  - Other members don't live as long
- Over the first *n* years after purchase
  - Cohort members live a total of  $_nL_x$  person-years
  - Each one receiving a benefit *B* each year, for  $B({}_nL_x)$  in benefits overall

#### Formula for annuities

- Over all future ages, total benefits amount to  $B_nL_x + B_nL_{x+n} + B_nL_{x+2n} + B_nL_{x+3n} \dots = B_nT_x$
- The total purchase amount equals price per person (*P*) times the number of buyers ( $I_x$ )  $P(I_x)$
- Equating purchase to benefits implies

$$P I_{x} = B T_{x}$$
$$P = B T_{x} / I_{x}$$
$$P = B e_{x}$$

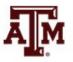

# Need to consider interests

- If an annuity with a benefit of \$10,000 a year is purchased at age 20, it could cost a lot
  - If  $e_{20} = 50$  years

 $P = B e_x$ P = 10,000 \* 50P = 500,000

- Companies don't charge so much, because
  - They invest money and earn interest while it is waiting to pay future benefits
  - Time elapses between purchase and receipt of benefits

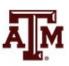

## **Considering interests**

- To consider interest, imagine the company opening a separate bank account for each future *n*-year period
  - It invests money for early benefits in short-term investments
  - It invests money for distant future in long-term investments
- We calculate annuity price by estimating how much money the company must put into each account at the start
  - In order to have enough money to pay benefits from that account when the time comes

### Interests for different accounts

- For the first account, the company has to deposit enough money to pay out benefits  $B({}_nL_x)$  on average half-way through the first period
  - This leaves on average about n/2 years for money to grow through compound interest
  - At compound interest, 1 dollar grows to  $(1 + i)^{n/2}$  dollars in n/2 years with interest rate *i*
  - So, the company needs to deposit  $B_n L_x / (1 + i)^{n/2}$
- For the next account, money can earn interest for an average on n+n/2 years, so the deposit equals

 $B_n L_{x+n} / (1 + i)^{n+n/2}$ 

• When the cohort reaches age y, the deposit is

 $B_n L_y / (1 + i)^{y-x+n/2}$ 

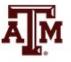

## General formula with interests

• The company needs to deposit for all accounts

$$\frac{B_n L_x}{(1+i)^{n/2}} + \frac{B_n L_{x+n}}{(1+i)^{n+n/2}} + \frac{B_n L_{x+2n}}{(1+i)^{2n+n/2}} + \cdots$$

- Lifetables with an open-ended interval starting at a top age xmax introduce a specificity
  - The rule is to replace n/2 with  $e_{xmax}$

 $(1+i)^{n+e_{xmax}}$ 

- People alive at the start of the interval will live about  $e_{xmax}$  further years

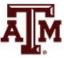

#### Example with King Edward's children

| <i>x</i> | п        | $\ell_x$ | $_{n}q_{x}$ | $_{n}d_{x}$ | $_{n}a_{x}$ | $_{n}L_{x}$ | $_{n}m_{x}$ | $T_{x}$ | $e_x$ | $x + e_x$ |
|----------|----------|----------|-------------|-------------|-------------|-------------|-------------|---------|-------|-----------|
| 0        | 10       | 10       | 0.100       | 1           | 0.50        | 90.5        | 0.011       | 334     | 33.4  | 33.4      |
| 10       | 10       | 9        | 0.333       | 3           | 5.33        | 76.0        | 0.039       | 243     | 27.0  | 37.0      |
| 20       | 20       | 6        | 0.167       | 1           | 10.00       | 110.0       | 0.009       | 167     | 27.8  | 47.8      |
| 40       | 20       | 5        | 0.800       | 4           | 9.00        | 56.0        | 0.071       | 57      | 11.4  | 51.4      |
| 60       | $\infty$ | 1        | 1.000       | 1           | 1.00        | 1.0         | 1.000       | 1       | 1.0   | 61.0      |

Table 3.2Children of King Edward III of England

1330-1376 Edward, The Black Prince 1332-1382 Isabel 1335-1348 Joan 1336-? William of Hatfield (died young) Lionel of Antwerp, Duke of Clarence 1338-1368 1340-1398 John of Gaunt, Duke of Lancaster 1341-1402 Edmund Langley, Duke of York Blanche 1342-1342 1344–1362 Mary 1346–1361 Margaret

#### 1355–1397 Thomas of Woodstock, Duke of Gloucester

#### Source: Wachter 2014, p. 58, 60.

#### Example

 Suppose King Edward III had bought annuities with a benefit of £100 a year for all five of his surviving children when they were age 40

- Interest per year = 10% = 0.1

$$-_{20}L_{40} = 56; n = 20$$

$$- {}_{\infty}L_{60} = 1; e_{xmax} = 2$$

 $\frac{B_n L_x}{(1+i)^{n/2}} + \frac{B_n L_{x+n}}{(1+i)^{n+e_{xmax}}} = \frac{B_{20} L_{40}}{(1+0.1)^{20/2}} + \frac{B_{\infty} L_{60}}{(1+0.1)^{20+1}} = \frac{100 \times 56}{(1+1)^{10}} + \frac{100 \times 1}{(1+1)^{21}} = 2,159 + 13 = 2,172$ 

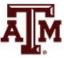

#### Insurance policies

- Insurance policies resemble annuities
  - But the company promises to pay an amount once when you die, not year by year when you are living
  - The purchase price (*P*) is paid at the start
  - All formulas are the same as for annuities
  - Except that death to cohort members  $({}_nd_x)$  take the place of person-years lived  $({}_nL_x)$
- Today companies usually sell term insurance, where the benefit is paid only to cohort members who die in the next year  $({}_1d_x)$

### Variations

- Annuities may be purchased at age x and start paying benefits only at some later age z
  - This implies that the sum over terms  ${}_{n}L_{y}$  only starts at y=z
- Buyers may have a mix of ages
  - Each age can be treated separately and results added together
- All these calculations require skills with lifetables

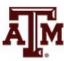

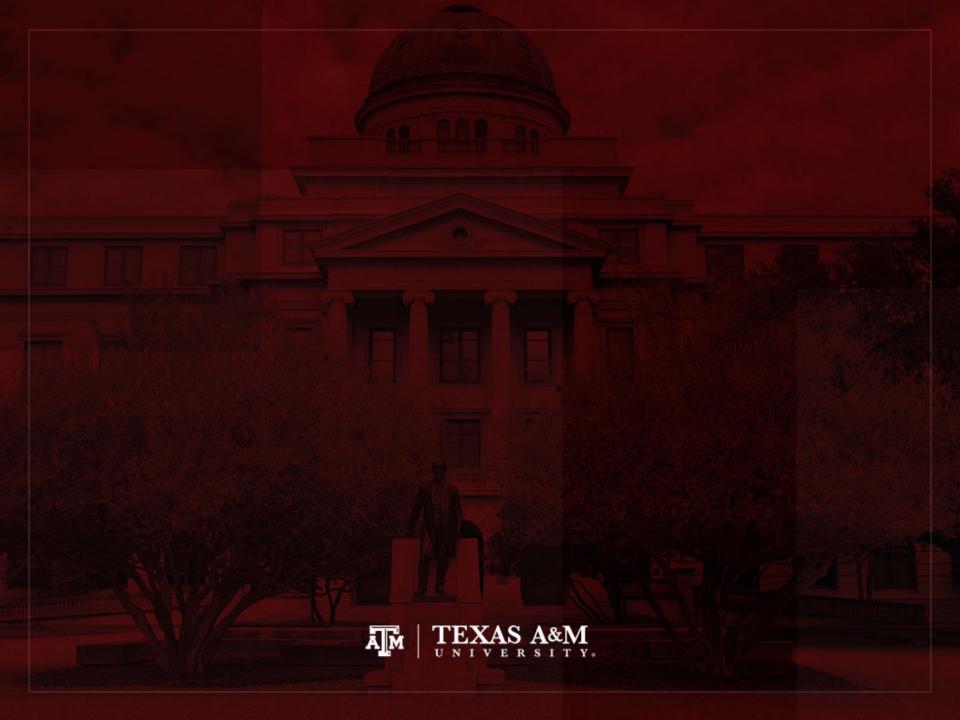

# Mortality of the 1300s and 2000s

- The lifetable for Edward III's children is informative of mortality in England in the 1300s
  - Even with small sample of unusual people
  - Two anomalies of the data
    - Low level of infant deaths (underregistered)
    - Abbreviated life course after age 60
  - But it shows early female mortality (medieval time)
- It is interesting to think about changes between the 1300s and 2000s...

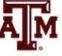

#### Changes in infant and old mortality

- Infant and child mortality has dropped dramatically over the last hundred years
  - Death of a baby has become an unusual event
- Life expectancies (affected by infant mortality) are no guide to maximum attained ages
  - Edward III's children lifetable:  $e_0 = 33.4$
  - Edmund Langley lived past 60 (but this was rare)
- Today large numbers of people live active lives into their late 80s and 90s
  - It changes attitudes about what it means to be old

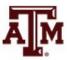

#### References

Wachter KW. 2014. Essential Demographic Methods. Cambridge: Harvard University Press. Chapter 3 (pp. 48– 78).

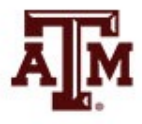

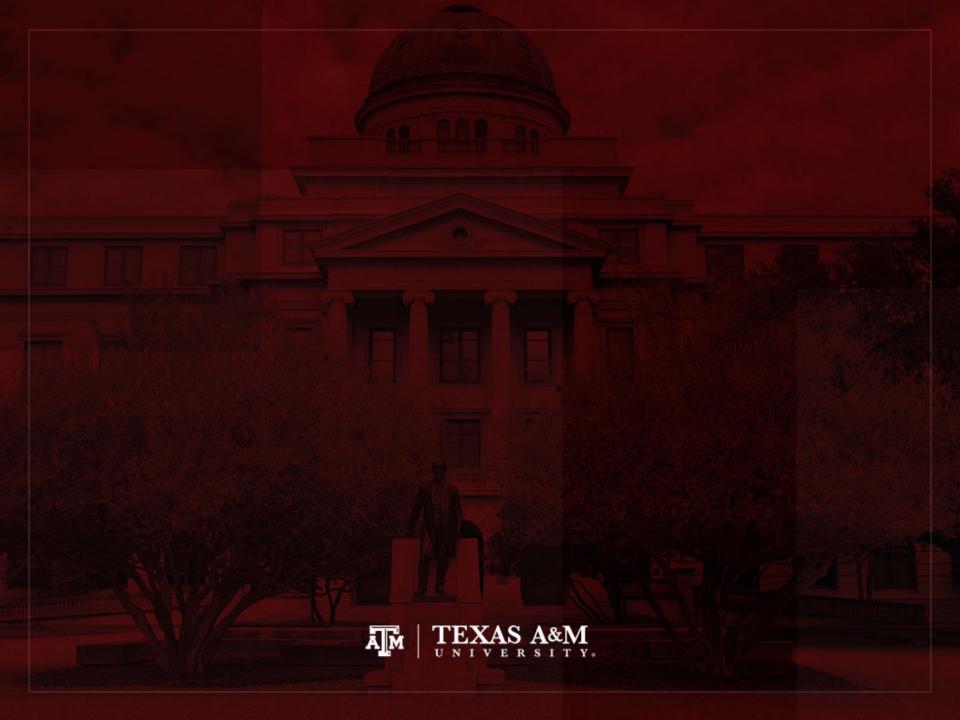